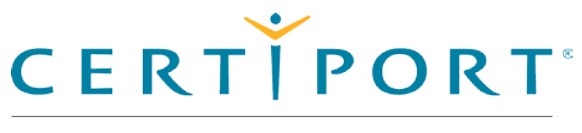

A PEARSON VUE BUSINESS

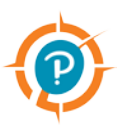

# **Compass Technical Requirements**

These technical requirements apply to any Certiport Internet-based testing (IBT) exams delivered in Certiport Authorized Test Centers via the Compass solution.

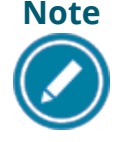

**Note Most candidates will not be required to make any changes to successfully take IBT exams using the Compass secure browser.**

This document describes a full set of technical requirements and configuration settings necessary for the Compass product. The configuration settings and technical requirements described are targeted at an audience of mid to higher level technical skill. This is a full set of technical requirements that can assist the user in troubleshooting problems associated with exam delivery.

These configuration settings and requirements should only be implemented if you are confident you understand and can implement these settings and configuration changes. If you do not understand these configuration settings and requirements **DO NOT make changes without first consulting with the local Technology Professional.**

# **Warning**

#### **On January 14, 2020, Certiport will no longer provide support for Certiport software installed on Windows 7 operating systems.**

All existing sites must upgrade to **Windows 10 OS** for all test center equipment prior to January 2020. Starting **January 1, 2019**, all new test centers are required to install on Windows 10 OS.

# Internet Based Testing (IBT) Configuration

Effective **August 1, 2018**, the following technical requirements and configuration settings may be necessary to ensure successful delivery of exams via the Compass solution. Candidates may experience decreased exam delivery performance if these requirements are not met. You may be asked to make changes to the exam delivery workstation and the local network configuration to comply with these requirements as part of problem resolution.

#### **Internet Connection**

For IBT exams, a base connection speed of **256 Kbps down/up** is required. For optimal delivery of IBT exams, **1 Mbps is strongly recommended**.

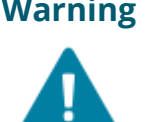

**Warning** If more than one exam is being delivered simultaneously, then an additional **50 Kbps down** and **25 Kbps up** is required for each simultaneous exam delivery beyond the first.

#### **Before Beginning an Exam**

The Windows user account logged in to the exam delivery workstation must have **Local install permissions**. If the account does not have Local install rights, the exam delivery software will not launch correctly and will result in an error. The candidate will not be able to complete the exam.

### **Exam Delivery Machine**

Pearson strongly recommends using equipment that meets or exceeds the Recommended Specifications. These requirements will change periodically based on the needs of our exam sponsors.

Some exams (e.g., Live in the Application) have requirements that are above and beyond the exam delivery system; refer to each individual certification for detailed information.

(see [https://certiport.pearsonvue.com/Support/Technical-requirements\)](https://certiport.pearsonvue.com/Support/Technical-requirements)

**Note**

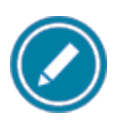

Exams cannot be delivered during times of periodic maintenance. View the [server maintenance schedule.](https://home.pearsonvue.com/test-taker/Maintenance.aspx)

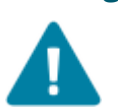

**Warning**<br> **Local install rights with no group policies to install<br>
and deliver are required. and deliver are required.**

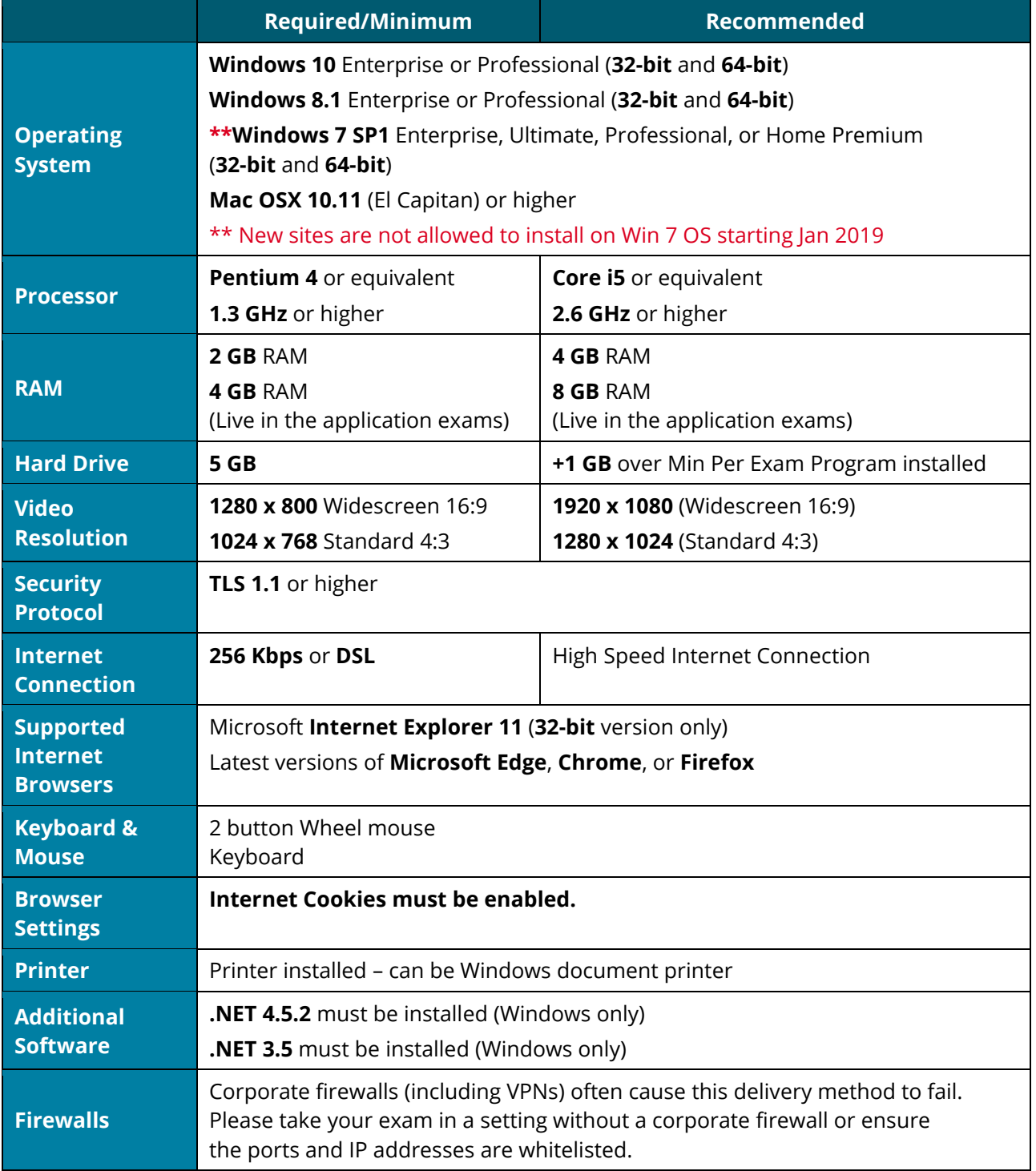

## **CATC Technical Requirements**

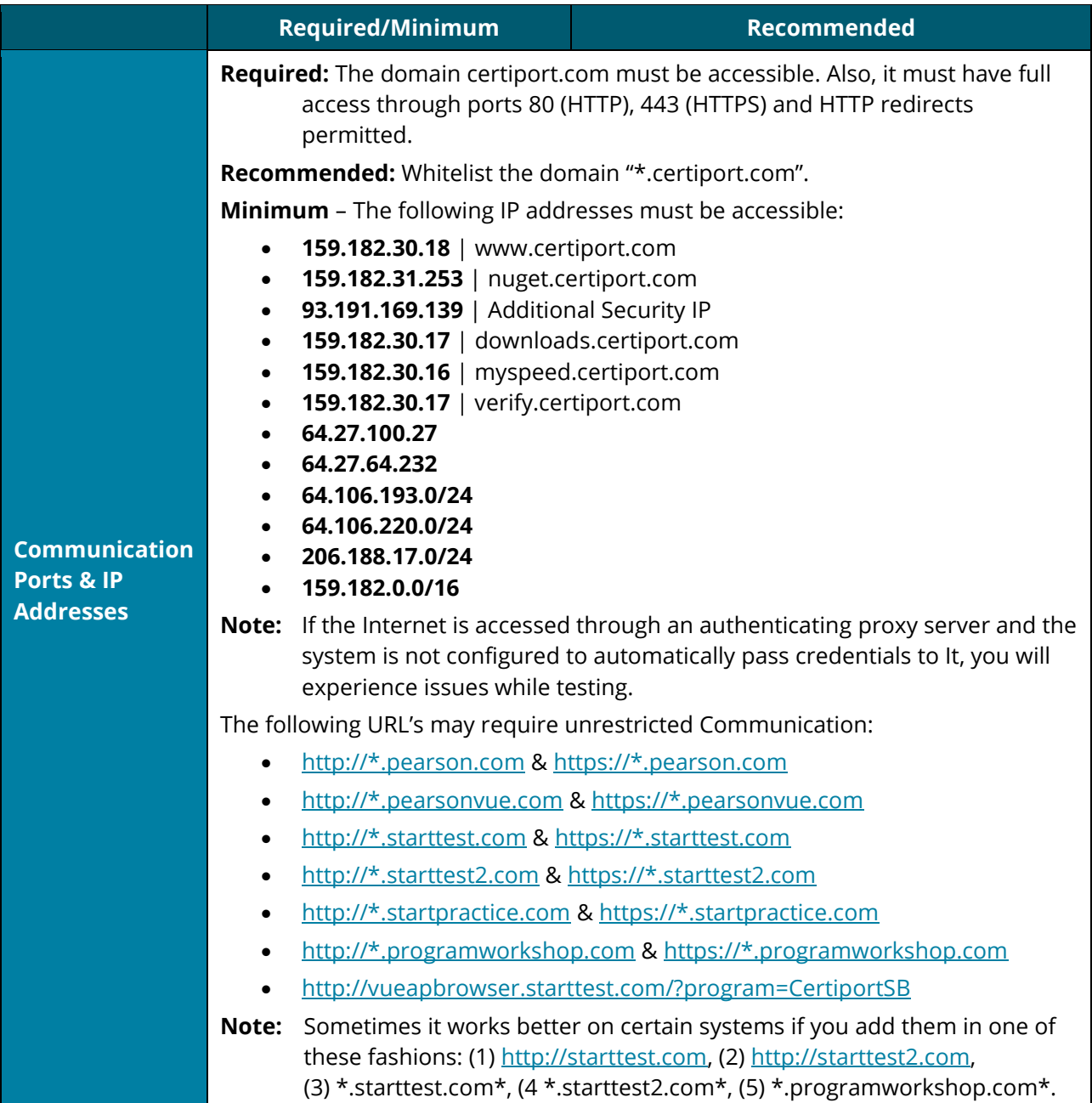

### **Prohibited**

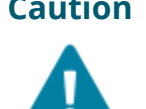

**Caution** If it is not found on the requirements below or in the Advanced Requirements list then it should be considered **'Not Supported'**.

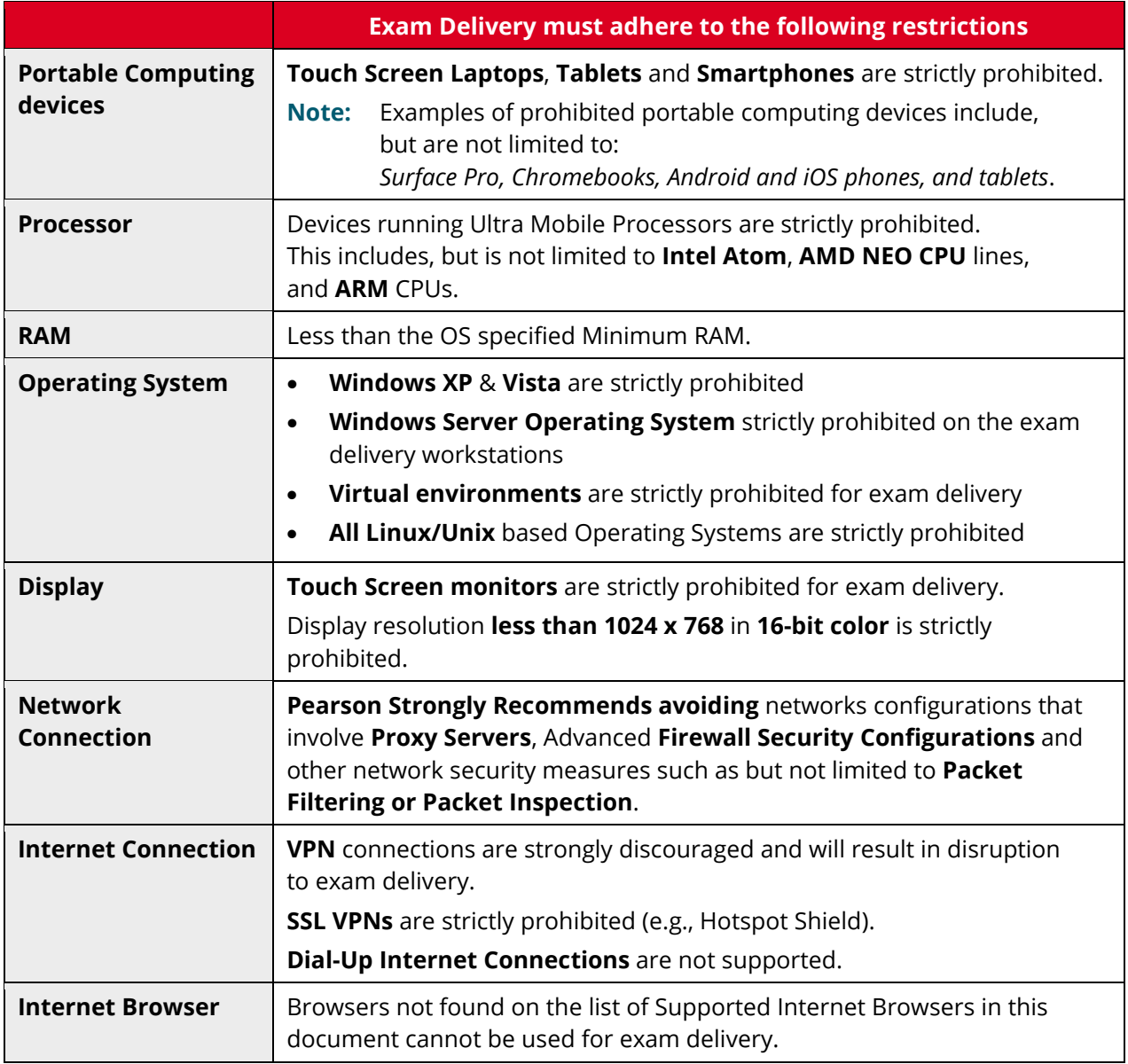